# **Brainfuck Interpreter für ZX81**

# **Sprache**

Die Programmiersprache Brainfuck hat wenige, einfache Regeln.

- Es gibt 8 Befehle  $+ > <$  [ ], .
- Jeder Befehl besteht aus einem einzelnen Zeichen.
- Es gibt keine Parameter.
- Der Arbeitsspeicher ist ein Reihe von Speicherzellen.
- Ein Zeiger zeigt auf die aktuelle Speicherzelle.

Beim Programmstart haben alle Speicherzellen den Wert 0 und der Zeiger zeigt auf die unterste Speicherzelle.

## **Befehle**

Die folgende Tabelle zeigt die acht klassischen Befehle  $+ - > < \left[\begin{array}{cc}1\end{array}\right]$ , mit der jeweiligen Bedeutung.

Weil es beim ZX81 keine eckigen Klammern gibt, werden hier die runden Klammern genutzt.

### klassisch ZX81

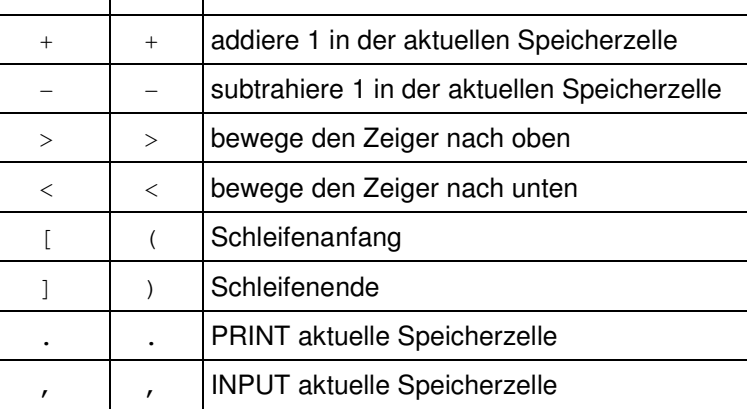

# **Kommentare**

Alle Zeichen die nicht zu den 8 Befehlen gehören, werden als Kommentar angesehen und werden wie Leerzeichen übergangen. Damit lassen sich an jeder Stelle eines Programms Kommentare einfügen.

# **Arbeitsspeicher**

Der Arbeitsspeicher besteht aus einer Reihe von Speicherzellen und einem Zeiger, der auf die aktuelle Speicherzelle weist.

Beim Programmstart sind alle Werte in den Speicherzellen auf 0 und der Zeiger weist auf die erste Speicherzelle.

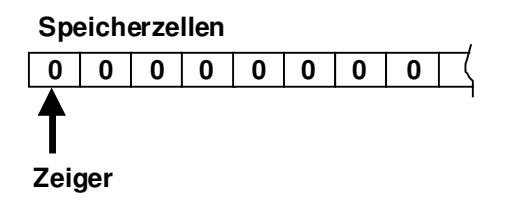

# **Speicherzellen**

Jede Speicherzelle hat einen ganzzahligen Wert. Der Wertebereich beträgt in der hier vorgestellten Implementierung einer vorzeichenlosen 16-bit Zahl (0 – 65535).

# **Addieren und Subtrahieren**

Mit den Befehlen + oder – wird zu der Speicherzelle, auf die der Zeiger zeigt, 1 addiert oder 1 subtrahiert.

Ein Addieren bei dem Wert 65535 oder ein Subtrahieren bei dem Wert 0 führt zum Fehler!

### **Zeiger**

Der Zeiger auf die aktuelle Speicherzelle kann mit dem Befehl > erhöht und mit dem Befehl < erniedrigt werden.

Ein Erniedrigen des Zeigers unter die unterste Speicherzelle führt zum Fehler!

# **Schleifen**

Eine Schleife im Programm wird mit Klammern dargestellt. Der eingeklammerte Bereich des Programms wird entweder von Anfang an übersprungen oder durchlaufen und dann am Ende ggf. wiederholt. Kontrolliert wird dies durch den Wert der aktuellen Speicherzelle.

Die Schleife wird übergangen bzw. nicht wiederholt, wenn der Wert 0 ist.

Ist der Wert größer 0 so wird die Schleife ausgeführt bzw. wiederholt.

Schleifen dürfen beliebig tief verschachtelt werden, dabei muss die Anzahl von öffnenden und schließenden Klammern ausgeglichen sein!

### **Beispiele**

Diese Schleife wird genau 3-mal durchlaufen:

20 REM +++(-)

Diese Schleife wird unendlich durchlaufen:

20 REM +++(+-)

Diese Schleife wird übersprungen:

20 REM +++---(-)

Die innere Schleife wird 10mal durchlaufen:

20 REM +++++(->++(-)<)

### **Eingaben und Ausgaben**

Bei der Zeichen-Ein und Ausgabe wird aus Kompatibilitätsgründen der ASCII-Code benutzt.

Die Ausgabe des Wertes einer Speicherzelle geschieht als ASCII-Zeichen. Der Interpreter konvertiert dabei in den ZX81 Zeichensatz. Werte, die im ZX81 nicht darstellbar sind werden als Fragezeichen ausgegeben.

Bei der Eingabe von Tastaturzeichen werden diese zu ASCII-Zeichen konvertiert und als Zahlenwerte in die jeweilige Speicherzelle geschrieben. Es können daher nur die ASCII-Zeichen eigegeben werden, die auf der ZX81- Tastatur vorhanden sind.

Eine leere Eingabe (nur die Enter-Taste) entspricht dem Wert 0.

## **ZX81-Implementierung**

Der Brainfuck-Interpreter für den ZX81 kann auf der Internetseite des Autos als p-file heruntergeladen werden.

http://www.swatosch.de/zx81/brainfuck.p

#### **Programmierung**

In dieser Implementierung für den ZX81 wird das Programm in Basic-REM-Zeilen eingegeben. Leere REM-Zeilen werden übersprungen. Das Brainfuck-Programm kann auf beliebig viele REM-Zeilen aufgeteilt werden. Es dürfen beliebig viele REM-Zeilen ergänzt oder gelöscht werden.

Kommentar und Programm kann gemischt werden solange im Kommentar kein Zeichen der acht Befehle vorkommt.

```
 10 REM
   20 REM ASCII DUMP
   30 REM +(.+)
   40 REM
   50 REM
   60 REM
   70 REM
A000 PRINT USR (5+PEEK 16425+256
*PEEK 16426)
A000 ZX81-BRAINF*CK VERSION 1.1
```
Am Ende des Basic-Programms folgt Zeile A000 mit dem Aufruf des Brainfuck Interpreters und danach eine weitere Zeile A000 die das Maschinenprogramm des Brainfuck-Interpreters enthält.

Diese Zeilen dürfen nicht verändert oder gelöscht werden!

### **Programmlauf**

Gestartet wird der Interpreter wie ein Basic-Programm mit RUN. Das laufende Programm lässt sich mit der BREAK-Taste jederzeit abbrechen.

Fehlermeldungen werden wie beim ZX81 üblich in der untersten Bildschirmzeile dargestellt. Der Fehler-Grund wird dabei zusätzlich als lesbarer Text dargestellt.

Wird ein Programm fehlerfrei beendet, so erscheint der Fehlercode 0 und die Zeilennummer der letzten ausgeführten REM-Zeile.

### **Bildschirm-Ausgabe**

Beim Programmstart wird zunächst der Bildschirm gelöscht. Die Textausgabe beginnt dann auf dem Bildschirm oben links.

Die Ausgabe eines ASCII CarriageReturn-Zeichen bewegt die Schreibposition an den Anfang der nächsten tieferen Zeile.

Wenn der Bildschirm komplett gefüllt ist, wird der Bildinhalt automatisch um eine Zeile nach oben gerollt und in der untersten Zeile weitergeschrieben.

#### **Fehlersuche**

Zum Fehlersuchen und zum leichteren Erlernen der Sprache gibt es zwei zusätzliche Befehle.

Der Befehl ? bewirkt eine Ausgabe der Speicherzellen auf dem Bildschirm. Die Speicherzelle, auf die der Zeiger zeigt, wird dabei blinkend dargestellt. Der Interpreter wartet dann auf eine Eingabe mit der ENTER-Taste und führt dann das Programm weiter aus.

Wird ein doppeltes Fragezeichen ?? im Programm gefunden, so führt der Interpreter ab dann nach jedem Befehl einne Ausgabe der Speicherzellen durch. Man kann damit durch das Programm im Einzelschritt gehen und die Auswirkungen auf die Speicherzellen verfolgen. Beendet wird dieser Modus mit einem einfachen Fragezeichen ? im Programmcode.

Das folgende Programm:

```
 10 REM
 20 REM ++>+++>>+++++?
 30 REM --<<<
 40 REM
```
bewirkt diese Ausgabe der Speicherzellen:

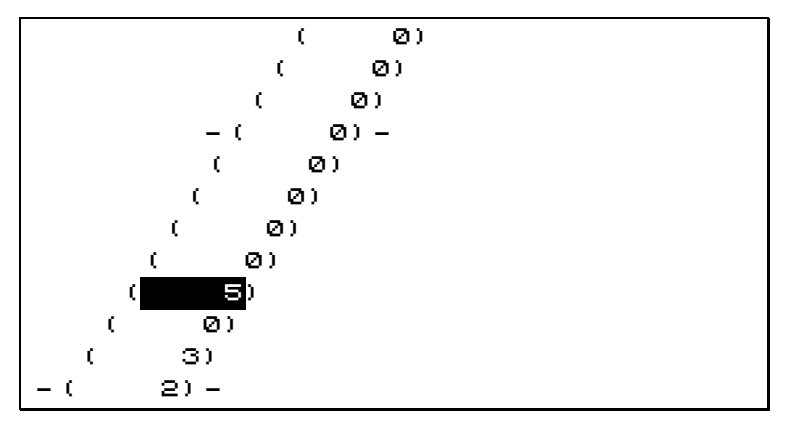

Jede achte Speicherzelle besitzt eine zusätzliche Markierung zur leichteren Abzählbarkeit.

Normalerweise ist am unteren Ende des Bildschirms die unterste Speicherstelle dargestellt. Wenn der Zeiger über den Bildschirmbereich hinausgehen würde, verschiebt sich automatisch der komplette angezeigte Bereich. Damit ist sichergestellt, dass die aktuelle Speicherzelle immer zu sehen ist.

### **Beispielprogramme**

In den folgenden Beispielen ist jeweils das Brainfuck-Programm mit den einbettenden REM-Zeilen dargestellt.

#### **ASCII-Dump**

Der ASCII-Zeichensatz wird ausgegeben…

20 REM +(.+)

### **Echo-Schleife**

Das folgende Programm gibt jedes Zeichen von der Tastatur auf den Bildschirm aus.

20 REM +(,.)

### **10-mal-Schleife**

Die Schleife wird genau 10 mal durchlaufen.

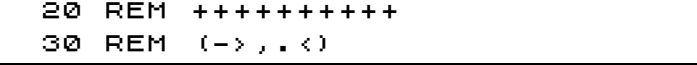

### **String-Ein-Ausgabe**

Eingabe von beliebig vielen Zeichen von der Tastatur und anschließende Ausgabe auf dem Bildschirm.

```
 20 REM >,(>,)
 30 REM <(<)
 40 REM >(.>)
```
### **Bubble-Sort**

Liest mehrere Zeichen von der Tastatur ein und gibt dann alle Zeichen sortiert wieder aus.

```
 20 REM >>>>>,.(>>>,.)
  30 REM <<<
  40 REM (<<<
  50 REM (>>>
  60 REM (-<<<-<+>(>)>>)
  70 REM <<<(<)>>
  80 REM (>>>+<<<-)<
  90 REM (>+>>>+<<<<-)
 100 REM <<)
 110 REM >>>(.(-))
 120 REM >>>(>>>)<<<)
```
## **Autor**

Dieser Text sowie das beschriebene Programm für den ZX81 kann als p-file von der Internetseite des Autors heruntergelagen werden.

Stand: April 2010

http://www.swatosch.de/zx81/brainfuck-ge.pdf http://www.swatosch.de/zx81/brainfuck-en.pdf http://www.swatosch.de/zx81/brainfuck.p

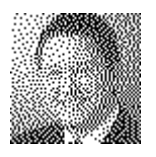

Matthias Swatosch Grünewalder Berg 45 42105 Wuppertal

http://www.swatosch.de malto:info@swatosch.de